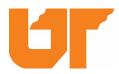

University of Tennessee Property Report (T-100)

Please send this form and a digital photo of the new facility or addition to jclark6@tennessee.edu.

| Building Name                         |                        |                    |           |         |          |           |    |        |   |  |
|---------------------------------------|------------------------|--------------------|-----------|---------|----------|-----------|----|--------|---|--|
| Agency/Department                     |                        |                    |           |         |          |           |    |        |   |  |
| Division (UTK, AG, Vet Med, etc.)     |                        |                    |           |         |          |           |    |        |   |  |
| Location                              |                        | Address            |           |         |          |           |    |        | T |  |
|                                       | City                   |                    |           | State   |          | Zip code  |    | County |   |  |
|                                       |                        | Gen                | eral Bui  | ilding  | Inforn   | nation    |    |        |   |  |
| Yr Construction Complete              | e                      |                    |           | C       | ,        |           |    |        |   |  |
| Building Value                        | \$                     |                    |           |         | Conter   | ts Value: | \$ |        |   |  |
| Building Height                       |                        |                    |           |         |          | Floors:   |    |        |   |  |
| Building Area                         |                        |                    | gross squ | are ft. | Elevati  | on:       |    |        |   |  |
| Construction Information              | 1:                     |                    |           |         |          |           |    |        |   |  |
| Wall Construction:                    |                        |                    | Oth       | er:     |          |           |    |        |   |  |
| Roof Construction:                    |                        |                    |           |         |          |           |    |        |   |  |
| Floor Construction:                   | Construction:          |                    |           |         | Other:   |           |    |        |   |  |
| Occupancy:                            |                        |                    |           | Other:  |          |           |    |        |   |  |
| Heat Source:                          |                        |                    |           |         |          |           |    |        |   |  |
| Alarm Systems:<br>Alarm Installed: Ye | s                      | No                 | Ala       | rm Ty   | /pe:     |           |    |        |   |  |
|                                       |                        |                    | Adv       | vance   | d Syster | n Type:   |    |        |   |  |
| Automatic Sprinklers:                 | Yes                    | No Sprinkler Type: |           |         |          |           |    |        |   |  |
|                                       |                        |                    | Oth       | er:     |          |           |    |        |   |  |
| How will the facility be used?        |                        |                    |           |         |          |           |    |        |   |  |
| Contact Information:                  |                        |                    |           |         |          |           |    |        |   |  |
| Name:                                 |                        |                    |           |         |          |           |    |        |   |  |
| Title:                                |                        |                    |           |         |          |           |    |        |   |  |
| Phone:                                |                        |                    | _ Dat     | e:      |          |           |    |        |   |  |
| Below is for Risk Manageme            | ent use of             | nly:               |           |         |          |           |    |        |   |  |
| Project #:                            | Project #: Division #: |                    |           |         |          |           |    |        |   |  |
| Location #:                           |                        |                    |           |         |          |           |    |        |   |  |